7

 Paper Route Ledger - Ver 1.50 Copyright 1994,95 by BlueCollar Software Published by: The RMH Computer Services PO Book 7<sup>•</sup>The installation is now complete, and the Paper Route Ledger program will start automatically and configure itsel<br>2 \*.txt install.infreadme.\* reply.dat whatsnew.\* !Disk #2 prl1.dat?\*.txt install.infreadme.\* reply.dat w ? \*.txt install.infreadme.\* reply.dat whatsnew.\*!Disk #2 prl1.dat en external and if exist prl1.dat ren y licensed copy if you continue to use it beyond the 30-day evaluation period. vices The Research PO Box 657 Contract Seech Grove IN 46107-0657  $TC$ 

(see the file ORDER.TXT for details)  $\bullet$  7  $\bullet$  Please wait while the installat (317) 782-9903 (Press any key Particular Music PRL.BAT Paper Route Ledger!PRL Number 2014 15

ion program copies and installs the program files to the destination directory. to continue)

? \*.txt install.infreadme.\* reply.dat whatsnew.\* !Disk #2 prl1.dat if exist prl1.dat ren prl1.dat prl1.exe < reply.dat > nulprl1 < reply.dat > nul erase prl1.exe < reply.dat > nul erase reply.dat > nul route.exe PRL.BAT Paper Route Ledger!PRL 1500 52020install.infreadme.2nd whatsnew.150prlpro.txt ROUTE Install From (2) 360k Floppy Disks Install To Drive: Install From Drive: Install To Directory: Installing Program.... U �����������������

Page 4

 $\mathbf{R}$  and  $\mathbf{R}$  and  $\mathbf{R}$  and

pro.txt ROUTE lnstall From (2) 360k Floppy Disks

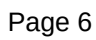

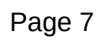

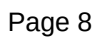

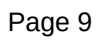

Install To Drive:

**Install From Drive:** 

Install To Directory:

Installing Program.... U

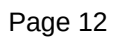